# LISTEN TO WIKIPEDIA HTTP://LISTEN.HATNOTE.COM

- Bells are additions.
- Strings are subtractions.

- Green circles are anonymous edits
- Purple circles are bots.
- White circles are brought to you by Registered Users like you.

# See also: seealso.org

# WIKIMEDIA'S FAMILY OF **OPEN KNOWLEDGE PROJECTS**

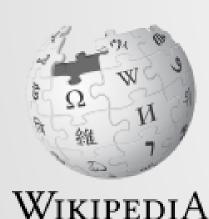

The Free Encyclopedia

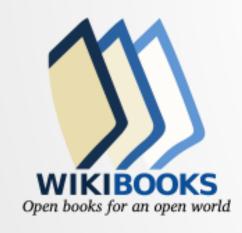

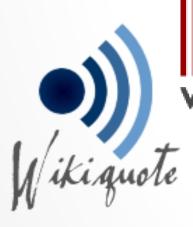

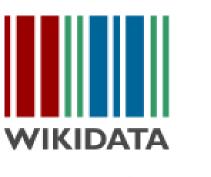

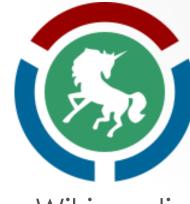

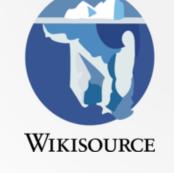

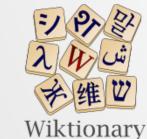

The free dictionary

WIKINEWS

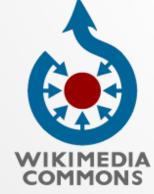

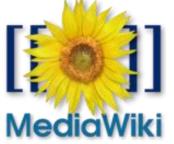

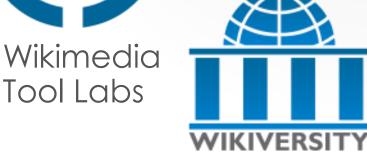

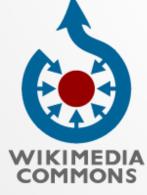

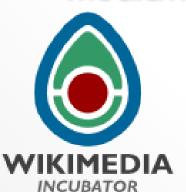

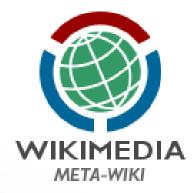

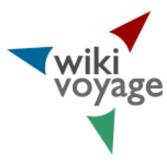

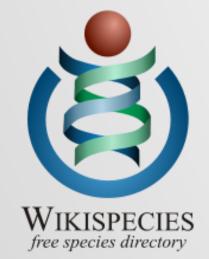

https://wikimediafoundation.org/wiki/Our\_projects

# WIKIMEDIA PROJECTS

- Free
- Multilingual (in over 295 languages)
- Crowd-sourced from volunteers
- Open process
- Around two billion contributions
- Around 80,000 regular contributors
- Around 500 million visitors per month
- About 42 million articles & 36 million media files

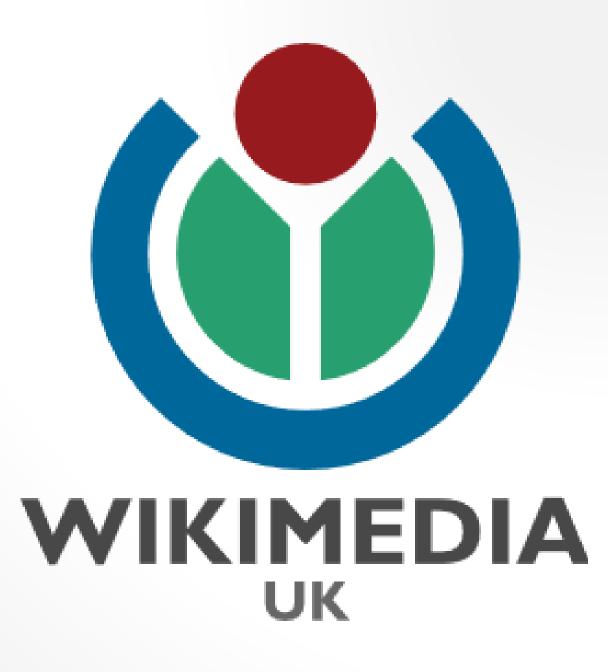

#### Robert Louis Stevenson

From Wikipedia, the free encyclopedia

Robert Louis Balfour Stevenson (13 November 1850 – 3 December 1894) was a Scottish novelist, poet, essayist, and travel writer. His most famous works are *Treasure Island, Kidnapped, Strange Case of Dr Jekyll and Mr Hyde* and *A Child's Garden of Verses*.

A literary celebrity during his lifetime, Stevenson now ranks among the 26 most translated authors in the world.<sup>[1]</sup> His works have been admired by many other writers, including Jorge Luis Borges, Bertolt Brecht, Marcel Proust, Arthur Conan Doyle, Henry James, Cesare Pavese, Ernest Hemingway, Rudyard Kipling, Jack London, Vladimir Nabokov,<sup>[2]</sup> J. M. Barrie,<sup>[3]</sup> and G. K. Chesterton, who said of him that he "seemed to pick the right word up on the point of his pen, like a man playing spillikins."<sup>[4]</sup>

#### Works [edit | edit source]

#### Novels [edit | edit source]

- Treasure Island (1883)
- Prince Otto (>> (1885)
- Strange Case of Dr Jekyll and Mr Hyde (>> (1886)
  - The Annotated Strange Case of Dr Jekyll and Mr Hyde
- Kidnapped (Adventures of David Balfour, 1886)
- The Black Arrow (1888)
- The Master of Ballantrae (1889) (External scan ☑)
- Catriona (Adventures of David Balfour, 1893)
- Weir of Hermiston (1896, unfinished)
- St. Ives (1898, unfinished)

#### with Lloyd Osbourne [edit | edit source]

- The Wrong Box (1889) (External scan ☑)
- The Wrecker (1892)
- The Ebb-Tide (1894) (External scan ☑)

#### Short stories [edit | edit source]

- A Lodging for the Night (1877)
- The Sire de Maletroit's Door (1878)

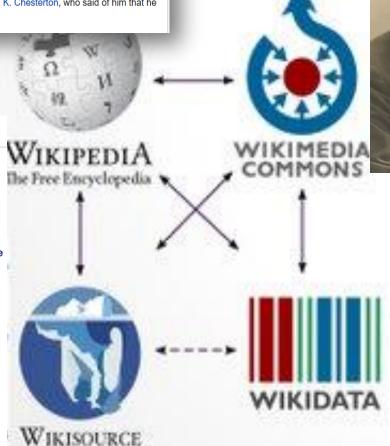

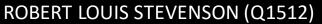

Spouse (P26): Fanny Stevenson Q3066501

Place of birth (P19): Edinburgh Q23436

Place of death (P20): Vailima, Samoa Q548806

Father (P22): Thomas Stevenson Q325068

Educated at (P69): Edinburgh Uni Q160302

Occupation (P106): Writer Q38180 Poet Q49757

Novelist Q6625963

Essayist Q11774202

Traveller Q22813352

# WIKIMEDIA'S VISION

"Imagine a world in which every single human being can freely share in the sum of all knowledge.

That's our commitment."

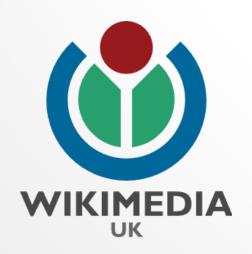

#### StandardPoodle

From Wikipedia

HomePage | Recent changes | View source | Discuss this page | Page history | Log in | Special pages

or his reasonable singular passonable aranimals, which is a local model, that by a persevent delight in the continual an indefatigable generation of towledge, exceeds the softenence of any came pleasure.

[dismiss] WIKIPEDIA
The Free Encyclopedia

Printable version | Disclaimers | Privacy policy

A dog by which all others are measured.

View source | Discuss this page | Page history | What links here | Related changes

See the current version of this page on Wikipedia

This page was last modified on 17 January 2001, at 21:53. Text is available under the <u>Creative Commons Attribution-ShareAlike License</u>; additional terms may apply. See <u>Terms of Use</u> for details. HomePage | About Wikipedia |

Go Search

A dog by which all others are measured.

Q

Main page

Contents

Featured content

Current events

Random article Donate to Wikipedia

Wikipedia store

About Wikipedia Community portal

Recent changes

What links here

Related changes

Permanent link

Wikidata item

Page information

Upload file Special pages

Contact page

Interaction

Help

Tools

Article Talk

Read View source View history

Search Wikipedia

**Poodle** 

From Wikipedia, the free encyclopedia

For the political insult, see Poodle (insult). For the security vulnerability, see POODLE. For the archaeological site in Peru, see Kanichi, Peru.

The poodle is a group of formal dog breeds, the Standard Poodle, Miniature Poodle and Toy Poodle. The Fédération Cynologique Internationale (FCI) recognizes four sizes of one breed; standard, medium, miniature, and toy. Poodles exist in many coat colors. The origins of the poodles are still discussed. Most of the literature like the FCI states that the poodle descends from the old French Barbet breed, others state that the breed might come from Germany as a type of water dog. The breed was standardized in France.

Ranked second most intelligent dog breed just behind the Border Collie, [2] the poodle is skillful in many dog sports and activities, including agility, obedience, tracking to herding, circus performers or assistance dogs. Poodles have taken top honors in many conformation shows, including "Best in Show" at the Westminster Kennel Club Dog Show in 1991 and 2002, and at the World Dog Show in 2007 and 2010.

Toy Poodles won "Best in Show" at Crufts in 1966 and 1982. Standard Poodles achieved the award in 1955, 1985, 2002 and 2014. The 2002 winner came from Norway and was the first overseas exhibit to win the Crufts best in show award.[3][4][5]

History

The origin of the poodle is disputed. Encyclopædia Britannica traces the origin of the poodle in Germany[6] where it was known as the Pudelhund. The word Pudel is derived from the Low German verb meaning "to splash about", and the word Hund (dog). The Fédération Cynologique Internationale holds that the poodles descends from the French dog Barbet and might have been crossed with the Hungarian water dog. The breed was standardized in France, where it was commonly used as a water retriever. [7] The French name Caniche comes from the word cane (the female of the duck) since this type of breed was used as a water retriever mainly for duck hunting thanks to its swimming ability.[8] Due to the breed's popularity in France, it became established as its national breed. [6]

The European mainland had known the poodle long before it was brought to England. Drawings by German artist Albrecht Dürer established the popular image of the breed in the 15th and 16th centuries. It was the principal pet dog of the late 18th century in Spain, as shown by the paintings of the Spanish artist Francisco Goya. France had toy poodles as pampered favorites during the reign of Louis XVI at about the same period. [9]

The poodle has contributed to many other dog breeds, such as the Miniature Schnauzer, [10] Standard Schnauzer, [11] and dogs of the Bichon type [12] in order to either save those breeds from extinction, reduce size, or by dog fanciers to improve their appearance.

Poodle

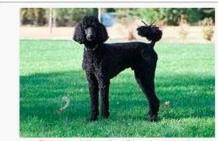

Standard Poodle. Simple pet clip

Caniche Other names

Barbone

Origin standard in France[1]

Domestic dog (Canis lupus familiaris)

[hide]

Classification and standards

FCI Group 9 Standard, medium, Section 2 miniature, toy

> Poodle #172

Standard: Standard, miniature, AKC

> Non-sporting and toy @

Miniature:

Non-sporting

Toy: Toy

ANKC Group 7 (Non-Standard @ sporting) Miniature @

Toy P

CKC Standard Standard &

Languages

C'------

Contents [show]

Cite this page

Print/export Create a book Download as PDF

Printable version

In other projects Wikimedia Commons

Български

#### Notes

- A "Barak". Merriam-Webster Dictionary., "Hussein". Merriam-Webster Dictionary.. "Obama". Merriam-Webster Dictionary..
- A "Barak". Dictionary.com Unabridged. Random House. "Hussein". Dictionary.com Unabridged. Random House. "Obama". Dictionary.com Unabridged. Random House.
- A "President Barack Obama". Washington, D.C.: The White House. 2008. Retrieved December 12, 2008.
- A "Certificate of Live Birth: Barack Hussein Obama II, August 4, 1981, 7:24 pm, Honolulu" (PDF). Department of Health, State of Hawaii. The White House. April 27, 2011. Archived from the originals (PDF) on April 29, 2011. Retrieved April 27, 2011.
- Maraniss, David (August 24, 2008). "Though Obama had to leave to find himself, it is Hawaii that made his rise possible". The Washington Post. p. A22. Retrieved October 28, 2008.
- A Nakaso, Dan (December 22, 2008). "Twin sisters, Obama on parallel paths for years". The Honolulu Advertiser. p. B1. Retrieved January 22, 2011.
- A Rudin, Ken (December 23, 2009). "Today's Junkie segment on TOTN: a political review Of 2009". Talk of the Nation (Political Junkie blog). NPR. Retrieved April 18, 2010. "We began with the historic inauguration on January 20 – yes, the first president ever born in Hawaii"
- 8. A Obama (1995, 2004), p. 12.
- A Jones, Tim (March 27, 2007). "Barack Obama: Mother not just a girl from Kansas; Stanley Ann Dunham shaped a future senator". Chicago Tribune. p. 1 (Tempo).
- 10. ^ a b Obama (1995, 2004), pp. 9-10.
  - Scott (2011), pp. 80-86.
  - . Jacobs (2011), pp. 115-118.
  - Maraniss (2012), pp. 154-160.
- A Ripley, Amanda (April 9, 2008). "The story of Barack Obama's mother". Time. New York. Retrieved April 9, 2007.
- 12. A Scott (2011), p. 86.
  - Jacobs (2011), pp. 125-127.
  - . Maraniss (2012), pp. 160-163.
- 13. A Scott (2011), pp. 87-93.
  - Jacobs (2011), pp. 115-118, 125-127, 133-161.
  - Maraniss (2012), pp. 170-183, 188-189.
- 14. A Scott (2011), pp. 142-144.
  - . Jacobs (2011), pp. 161-177, 227-230.
  - Maraniss (2012), pp. 190–194, 201–209, 227–230.
- A Ochieng, Phillip (November 1, 2004). "From home squared to the US Senate: how Barack Obama was lost and found". The EastAfrican. Nairobi. Archived from the originals on September 27, 2007.
  - Merida, Kevin (December 14, 2007). "The ghost of a father".
     The Washington Post. p. A12. Retrieved June 25, 2008.
  - Jacobs (2011), pp. 251-255.

- A <sup>a b</sup> Butterfield, Fox (February 6, 1990). "First black elected to head Harvard's Law Review". The New York Times. p. A20. Retrieved June 15, 2008.
  - Ybarra, Michael J (February 7, 1990). "Activist in Chicago now heads Harvard Law Review". Chicago Tribune. p. 3. Retrieved October 29, 2011.
  - Drummond, Tammerlin (March 12, 1990). "Barack Obama's law; Harvard Law Review's first black president plans a life of public service" (paid archive). Los Angeles Times. p. E1. Retrieved June 15, 2008.
  - Evans, Gaynelle (March 15, 1990). "Opening another door: The saga of Harvard's Barack H. Obama". Black Issues in Higher Education. Vol. 7 no. 1. p. 5. ISSN 0742-0277«. Retrieved May 18, 2012.
  - Pugh, Allison J. (April 18, 1990). "Law Review's first black president aims to help poor". The Miami Herald. Associated Press. p. C01. Retrieved June 15, 2008.
- 91. A Video: on YouTube
- 92. ^ Aguillar Louis (July 11, 1990). "Survey: Law firms slow to add minor partners and o Tribune. p. 1 July 18, 2008.
- 93. Jam Richard L., 2007). "Bara Obama". The Gua an. hived from the original on October 13, 2018. Ret led October 3, 2008.
- A \* b \* C Scott, Janny (May 18, 2008). "The story of Obama, written by Obama". The New York Times. p. A1. Retrieved June 15, 2008.
  - . Obama (1995, 2004), pp. xiii-xvii.
- Merriner, James L. (June 2008). "The friends of O"». Chicago.
   Vol. 57 no. 6. pp. 74–79, 97–99. ISSN 0362-4595». Retrieved January 30, 2010.
  - Zengerle, Jason (July 30, 2008). "Con law: What the University of Chicago right thinks of Obarna". The New Republic. 239 (1). pp. 7–8. Retrieved January 30, 2010.
  - Kantor, Jodi (July 30, 2008). "Teaching law, testing ideas, Obama stood slightly apart". The New York Times. p. A1. Retrieved January 30, 2010.
  - Gray, Steven (September 10, 2008). "Taking professor Obama's class". Time. New York. Retrieved January 30, 2010.
  - Starr, Alexandra (September 21, 2008). "Case study". The New York Times Magazine. p. 76. Retrieved January 30, 2010.
  - Hundley, Tom (March 22, 2009). "Ivory tower of power"s. Chicago Tribune Magazine. p. 6. Retrieved January 30, 2010.
- A "Statement regarding Barack Obama". University of Chicago Law School. March 27, 2008. Archived from the original on June 8, 2008. Retrieved June 5, 2008.
  - Miller, Joe (March 28, 2008). "Was Barack Obama really a constitutional law professor?". FactCheck.org. Retrieved May 18, 2012.
  - Holan Angle Drobnic (March 7, 2008) "Obama's 20 years of

- 153. A "The Obama promise of hope and change". The Independent. London. November 1, 2008. Archived from the original on May 15, 2011.
- 154. A Tumulty, Karen (May 8, 2008). "The Five Mistakes Clinton Made". Time. New York. Archived from the original on December 11, 2008. Betrieved November 11, 2008.
  - Peter Baker; Jim Rutenberg (June 8, 2008). "The Long Road to a Clinton Exit". The New York Times. Archived: from the original on December 9, 2008. Retrieved November 29, 2008.
- A Nagourney, Adam; Zeleny, Jeff (June 5, 2008). "Clinton to End Bid and Endorse Obama". The New York Times. Retrieved November 20, 2010.
- 156. A Nagourney, Adam; Zeleny, Jeff (August 23, 2008). "Obama Chooses Biden as Running Mate". The New York Times. Archivedfrom the original on April 1, 2009. Retrieved September 20, 2008.
- 157. \* "Sources: High court selection process down to finalists". CNN. May 13, 2009.
- 158. A Baldwin, Tom (August 27, 2008). "Hillary Clinton: "Barack is my candidate". The Times London, Retrieved August 27, 2008. (subscript anguired)
  - Nag he Adam (Aug 27, 200 \*Oba Wins Nom on as an a Bill Clinto ally the ty's New York es.
- Nomination at Mile High Stadium\*s. NPR. Retrieved December 22,
- 160. A "Obama accepts Democrat nomination"s. BBC News. August 29, 2008. Archiveds from the original on August 28, 2008. Retrieved August 29, 2008.
  - Marks, Alexandra (August 29, 2008). "Soaring speech from Obama, plus some specifics". The Christian Science Monitor, Boston MA. Archived from the originals on March 14, 2010.
- 161. A Malone, Jim (July 2, 2007). "Obama Fundraising Suggests Close Race for Party Nomination". Voice of America. Archived from the originals on September 14, 2007.
  - Cummings, Jeanne (September 26, 2007). "Small Donors Rewrite Fundraising Handbook". Politico. Archived: from the original on February 1, 2008. Retrieved January 14, 2008.
  - Cadei, Emily (February 21, 2008). "Obama Outshines Other Candidates in January Fundraising". CQ Politics. Archived from the original. on June 13, 2008.
- 162. \* Salant, Jonathan D. (June 19, 2008). "Obama Won't Accept Public Money in Election Campaign". New York: Bloomberg. Retrieved June 19, 2008. [dead link]
- 163. A "Commission on Presidential Debates Announces Sites, Dates, Formats and Candidate Selection Criteria for 2008 General Election" (Press release). Commission on Presidential Debates. November 19, 2007. Archived from the original on July 6, 2008.

  "Gun Ruling Reverberates". Hartford Courant. June 27, 2008.

- 285. A Grier, Peter (March 19, 2010). "Health care reform bill 101: Who must buy insurance?". The Christian Science Monitor. Boston. Archived from the original. on April 5, 2010. Retrieved April 7, 2010.
- 286. A Elmendorf, Douglas W. "H.Fl. 4872, Reconciliation Act of 2010 (Final Health Care Legislation)". Congressional Budget Office. Retrieved January 6, 2013.
- 287. A Barnes, Robert (June 28, 2012). "Supreme Court upholds Obama health care overhaul by 5–4 vote, approving insurance requirement". The Washington Post. Associated Press. Retrieved June 29, 2012.
- 288. A Kimberly Leonard. "Supreme Court Upholds Obsmacare Subsidies". US News & World Report. Retrieved November 25, 2015.
- 289. A James P. O'Toole; Tracie Mauriello; Deborah Todd (June 17, 2014). "Obama speaks in Pittsburgh about tech, jobs". Pittsburgh Post-Gezette
- 290. A Obama domestic energy policy. Bloomberg News, June 17, 2014.
- A "Manufacturing Balks at Obama's U.S. Energy Policy: Video".
   Bloomberg News June 17, 2014. Retrieved July 17, 2014.
- A 1 dell, M. (a. Jary 16, 2013). "US gun debate: Obama unveils gui pontrol p. sals". London: BBC News. Retrieved January 16,
- at's in Chart Gun Control Proposal". The New York Times.
   January 16, 2 page retrieved February 12, 2013.
- 294. ^ 'Obama announces gun control executive action (full transcript)'-CNN, January 5, 2016, January 7, 2016.
- 295. A Obama, Barack. "Barack Obama: Guns Are Our Shared Responsibility" The New York Times. January 7, 2016. January 7, 2016.
- 296. ^ Paul Harris in Oakland and Ewen MacAskill in Washington (November 3, 2010). "US midterm election results herald new political era as Republicans take House". The Guardian. London. Archived from the original on December 14, 2010. Retrieved December 22, 2010.
- 297. A "Obama calls midterm elections a 'shellacking' for Democrats". The Christian Science Monitor. November 4, 2010. Archived from the original- on November 24, 2010. Retrieved December 22, 2010.
- 298. A "See Obama's first paragraph of his transcript". All Things Considered. NPR. November 3, 2010. Retrieved December 22, 2010.
- 299. A Wyatt, Edward (November 10, 2014). "Obarna Asks F.C.C. to Adopt Tough Net Neutrality Rules". The New York Times. Retrieved November 15, 2014.
- 300. A NYT Editorial Board (November 14, 2014). "Why the F.C.C. Should Heed President Obama on Internet Regulation". The New York Times. Retrieved November 15, 2014.
- N "Cybersecurity Executive Order 13636": (Press release).
   Retrieved April 30, 2015.
- 302 A Colvin Boss: Barkin Nosh (Fehruary 7, 2009). "Biden yows break

english deutsch català 日本語 ру сский español لعربية svenska français 中文 nederlands magyar תירבע italiano português türkçe minangkabau cymraeg Қазақша esperanto tagalog cymraeg æ**ੋ**estňt latviešu bosanski Беларуская (тарашкевіца) malagasy diné bizaad

arpitan َ سَ Monne Македонски shqip basa jawa Нохчийн māori lëtzebuergesch मराठh Íslenska नेपालभाषा srp<del>si pi</del>rvatsk<u>i</u>/ српс ох ва ск கமி t@tarca / татарча ودرا Українська فار سے norsk (bokmål) suomi bahasa indonesia српски/srpski čeština 하국어 bahasa melayu română nouormand/norm aund

eloskentěina dansk Български Беларуская krèvol ayisyen brezhoneg hrvatski **Յայերեն** slovenščina  $\Omega$ 

ๆ ท

٤

Иронау afrikaans galego nynorsk hहac2 Ελληνικά piemontèis latina winaray sinugboanong binisaya tiếng việt polski soomaali

azərbaycanca lietuvių occitan ଓଡ଼ିଆ বাংলা eesti o'zbek Башкорт شاه مکھی پنجابی gaeilge မြန်မာဘာသာ lumbaart frysk

TORUBE aragonés

asturianu gàidhlig runa simi alemannisch basa sunda ಕನRಡ ਪੰਜਾਬੀ አማርኛ Soranî / کیدرو interlingua nnapulitano basa ugi Монгол Žemaitėška walon

hornjoserbsce limburgs kapampangan sámegiella Ilokano Кырык Мары corsu fiji hindi Олык Марий bikol 贛語 nordfriisk 55.35 Русиньскый گیلکی भोजपर2

plattdüütsch kurdî / کیدرو kernewek/karnu a c rumantsch Удмурт кыл 吴语 emiliàn e rumagnòl Перем Коми ئۇيغرۇ تىلى seeltersk dzhudezmo líguru furlan Ślůnski

সমীয়া

añe'ẽ

gauz

card

avacano de

mboanga

42 million articles in 295 different language Wikipedias

مصير

boarisch glisc terlingue hsa acèh tremeñu vepsan dolnoserbski

tarandine

boarisch

SEARCH MENU≡ The Internet's Favorite Website f У ⊠

# The Internet's Favorite Website

As web traffic shifts toward mobile, a new study finds Wikipedia remains the most popular informational site around.

- 80,000 regular contributors (of which only 3000
- or so are considered 'very active' Wikipedians.
- 500 million visitors per month
- 1.5 billion monthly unique devices
- The fifth most popular website in the world.
- · Trusted more than the BBC, ITV, the Times, the Telegraph,

The Guardian and more according to Yougov survey (2014).

# List of Wikipedias

| Language \$ | Language<br>(local) | Wiki + | Articles \$ | Total \$   | Edits +     | Admins \$ | Users +    | Active tusers | Images \$   |
|-------------|---------------------|--------|-------------|------------|-------------|-----------|------------|---------------|-------------|
| English     | English             | en     | 5,326,608 & | 41,316,739 | 872,113,911 | 1,281     | 30,096,731 | 131,152       | 848,378     |
| Cebuano     | Cebuano             | ceb    | 3,886,629₺  | 6,923,360  | 12,602,625  | 4         | 32,318     | Special:Ac    | tiveUsers 0 |
| Swedish     | svenska             | SV     | 3,782,559₺  | 7,554,917  | 38,679,666  | 68        | 531,417    | 2,950         | 0           |
| German      | Deutsch             | de     | 2,026,488 & | 5,788,969  | 166,994,095 | 198       | 2,571,790  | 20,767        | 127,848     |
| Dutch       | Nederlands          | nl     | 1,892,064&  | 3,776,756  | 49,583,712  | 45        | 815,432    | 4,071         | 20          |
| French      | français            | fr     | 1,837,332&  | 8,562,714  | 136,562,669 | 161       | 2,703,667  | 17,134        | 50,326      |
| Russian     | русский             | ru     | 1,369,813 & | 5,114,597  | 95,721,686  | 87        | 2,041,572  | 11,226        | 195,905     |
| Italian     | italiano            | it     | 1,331,368&  | 4,667,646  | 90,950,101  | 110       | 1,460,201  | 8,338         | 135,256     |
| Spanish     | español             | es     | 1,311,413&  | 5,741,273  | 96,256,216  | 71        | 4,488,970  | 15,770        | 0           |
| Waray       | Winaray             | war    | 1,262,104&  | 2,872,762  | 6,292,635   | 2         | 30,959     | 91            | 46          |
| Polish      | polski              | pl     | 1,205,190 & | 2,576,042  | 48,277,976  | 106       | 796,286    | 4,290         | 1           |
| Vietnamese  | Tiếng Việt          | vi     | 1,153,291 ₺ | 3,433,514  | 26,258,780  | 23        | 527,733    | 1,392         | 22,478      |
| Japanese    | 日本語                 | ja     | 1,047,626 & | 3,057,225  | 63,835,394  | 49        | 1,173,370  | 12,820        | 84,235      |
| Portuguese  | português           | pt     | 954,900₺    | 4,280,047  | 48,878,820  | 69        | 1,885,855  | 6,742         | 41,906      |
| Chinese     | 中文                  | zh     | 923,181 ₺   | 4,873,610  | 44,256,346  | 83        | 2,337,191  | 6,740         | 44,203      |
| Ukrainian   | українська          | uk     | 677,778 년   | 2,037,998  | 19,837,237  | 42        | 344,850    | 2,710         | 85,069      |

# REDRESSING THE GENDER GAP

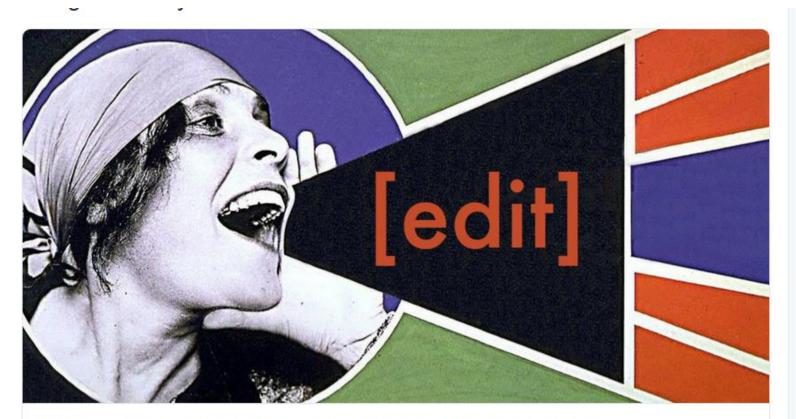

Wikipedia Has A Problem And We Need Women To Fix It

It's time to redress Wikipedia's gender imbalance.

huffingtonpost.co.uk

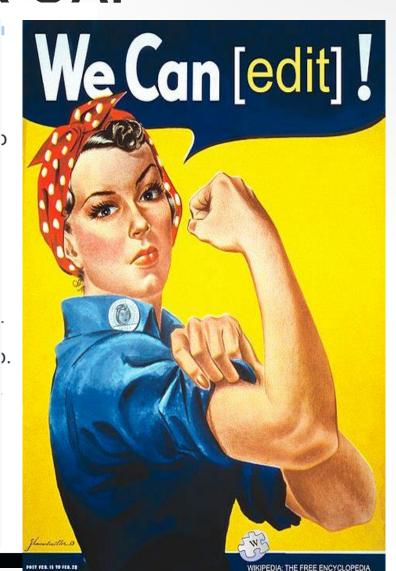

# THE FEEDBACK LOOP – THE VISIBLE VS. THE INVISIBLE

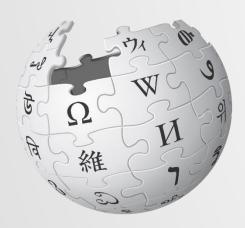

WIKIPEDIA
The Free Encyclopedia

Instant Feedback Loop.

The rich get richer and the poor may disappear entirely.

1. Things that are more visible (e.g. on Wikipedia)....

5. and more written about (e.g. on Wikipedia: and now you have a media source!)

2. become more visible (e.g. in Google)

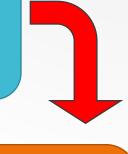

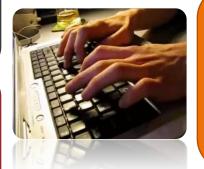

 3. and more written about (e.g. in the press)

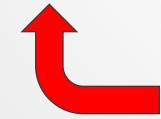

 4. and therefore more visible (to the public)

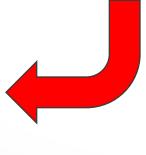

# Why is this important?

"Knowledge creates understanding – understanding is sorely lacking in today's world."

Katherine Maher, Executive Director Wikimedia Foundation December 2016.

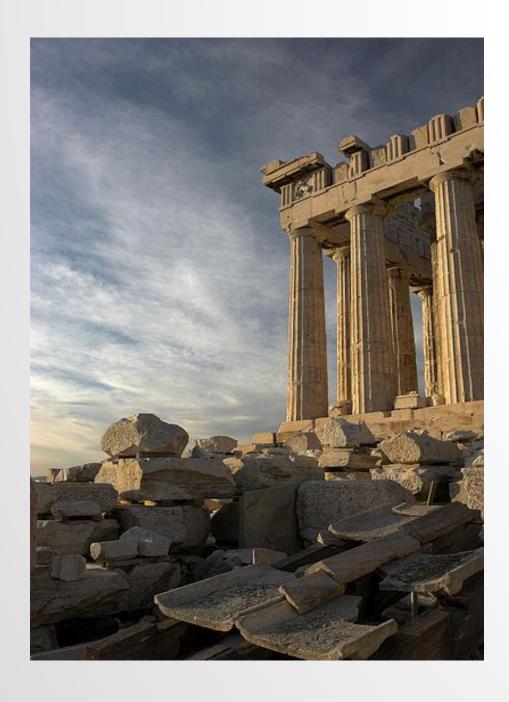

View Wikipedia's Policies & Guidelines on Media Hopper http://tinyurl.com/hatvctb

# Pillars of Wikipedia

## **Extra Reading**

Wikipedia:Five pillars

Wikipedia:Neutral point of view

Wikipedia:No original research

Wikipedia:Reliability Wikipedia:Verifiability

Wikipedia:Conflict of Interest

Wikipedia:Identifying reliable sources

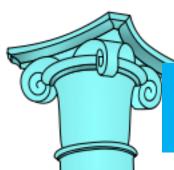

# 1. An encyclopedia

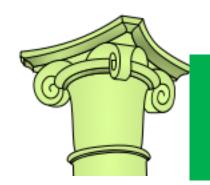

2. Neutral point of view

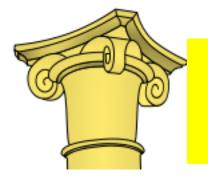

3. Free content that anyone can use, edit and distribute

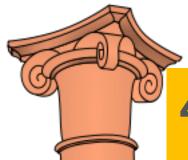

4. Respect and civility

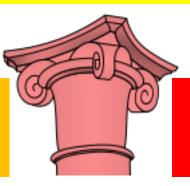

5. No firm rules

The five pillars of Wikipedia

BE BOLD
NOT RECKLESS

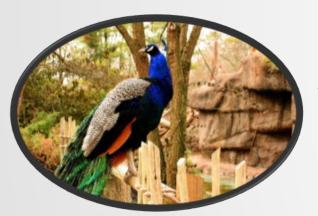

# AVOID PEACOCK TERMS AND WEASEL WORDS

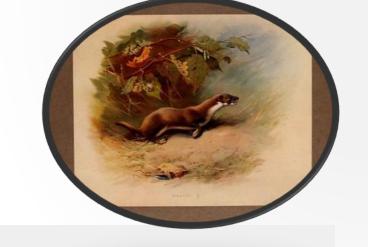

### Examples of **peacock terms**

an important...

the most influential...

one of the most prestigious...

a significant...

one of the best...

the great...

### Examples of weasel words

Some people say...

...has been called...

It is believed that...

Some people believe... It has been said that...

Legend has it that... Critics say that...

...is widely regarded as... ..is widely considered...

It has been

suggested/noticed/deci

ded...

Some would say...

Many/some have

claimed...

**★Topic should meet Wiki's** standards of notability

★No original research - "verifiability not truth"

\*Avoid conflict of interest

Things to bear in mind.

Original Research:
This refers to material—
such as facts,
allegations and ideas—for which no reliable,
published sources
exist.

This includes any analysis or synthesis of published material that serves to reach or imply a conclusion not stated by the sources.

(http://creativecommons.org/licenses/by-sa/3.0)), via Wikimedia Commons

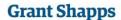

## Grant Shapps accused of editing Wikipedia pages of Tory rivals

Online encyclopedia administrators block user account believed to be run by Tory party co-chairman or 'someone else ... under his clear direction'

#### Randeep Ramesh Social affairs

editor

Tuesday 21 April 2015 15.55 BST

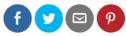

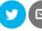

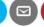

This article is 10 months old

Shares

4740

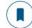

Save for later

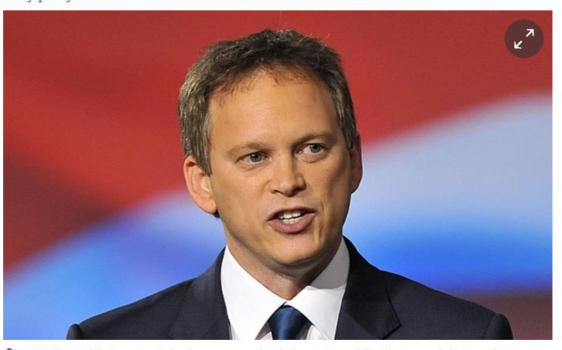

Grant Shapps did not respond after he was sent a detailed exposition of the changes made by Contribsx. Photograph: Ray Tang/Rex

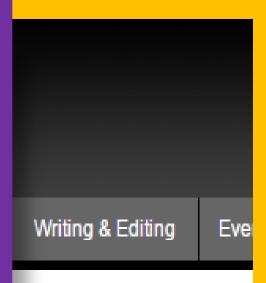

ed out for

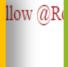

VERWAL

n Bell

Avoid accusations of conflict of interest & 'sock puppetry'.

 Wikipedia is based on reliable, published sources with a reputation for fact-checking & accuracy.

So, if available, academic & peer-reviewed publications are usually the most reliable sources.

## Other reliable sources include:

- University-level textbooks
- Books published by respected publishing houses
- Magazines
- Journals
- Mainstream newspapers

a topic then Wikipedia should not have an article on it.

# Open a browser and type <a href="www.Wikipedia.org">www.Wikipedia.org</a> in the address bar at the top of the page

#### WikipediA

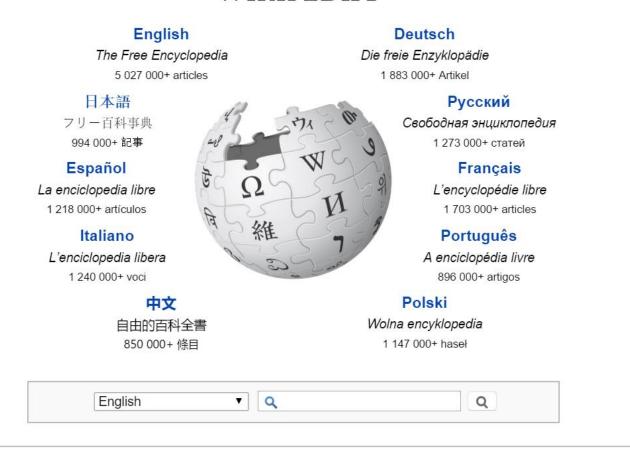

Find a language: 

→

#### https://en.wikipedia.org/wiki/Main\_Page

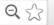

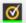

Q

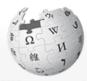

Wikipedia The Free Encyclopedia

Main page Contents Featured content Current events Random article Donate to Wikipedia Wikipedia store

Interaction Help

> About Wikipedia Community portal

Recent changes Contact page

Tools

What links here Related changes Upload file Special pages Permanent link Page information

Print/export Create a book Download as PDF Printable version

Wikidata item

Languages Simple English العربية

Bahasa Indonesia Bahasa Melayu Bosanski

#### Welcome to Wikipedia,

the free encyclopedia that anyone can edit. 5,074,380 articles in English

#### Arts

History

Society

All portals

Not logged in Talk Contributions Create account Log in

 Biography Geography  Mathematics Science

Technology

#### From today's featured article

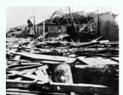

Main Page Talk

The storm's aftermath in West Palm Beach

The 1928 Okeechobee hurricane was the second deadliest tropical cyclone ever in the States, after the 1900 Galveston hurricane. The only major hurricane of its season, it s Guadeloupe as a Category 4 storm on September 12, causing 1,200 deaths. The islan Martinique, Montserrat, and Nevis also reported damage and fatalities. After sustained peaked at 160 mph (260 km/h) the next day, the storm became the only Category 5 hu to hit Puerto Rico; 24,728 homes were destroyed and 192,444 were damaged, leaving dead and over 500,000 homeless. Early on September 17, the storm made landfall in Lake Okeechobee with winds of 145 mph (233 km/h). The storm surge forced water ou

southern edge of the lake, spreading floodwaters as high as 20 feet (6.1 m) over hundreds of square miles. Hous swept away in the cities of Belle Glade, Canal Point, Chosen, Pahokee, and South Bay, and at least 2,500 people The tropical storm also hit Georgia and the Carolinas. Overall, the system caused \$100 million in damage and at 4,079 deaths. (Full article...)

Recently featured: Hugh Beadle · HMS Courageous (50) · Ab

Archive By email More featu

#### Did you know...

- ... that before she became a Senator of Mauritania, Malouma (pictured) was censored for her songs, which promoted women's rights and challenged apartheid?
- ... that the 140–160 mm (5.5–6.3 in) long wings of Makarkinia are the longest wings of any lacewing?
- ... that Mary Ingraham was the first woman to receive the United States Medal for Merit award?
- ... that BMW G310R, the first-ever sub-500cc bike by BMW Motorrad, is the first BMW bike to be developed outside of Europe?
- ... that Pittsburgh Steelers coach Mike Tomlin credited chaplain Kevin Jordan with establishing unity on their Super Bowl-winning team of 2009?

## Watch Navigating Wikipedia's Front Page on Media Hopper:

http://tinyurl.com/gsk2ljy

Read View source View history

Watch the structure of a featured article on Media Hopper:

http://tinyurl.com/jykqvbv

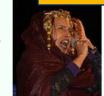

Malouma

publicly burned thousands of objects such as cosmetics, art, and books in Florence, Italy,

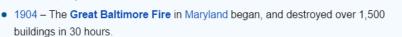

 1907 – More than 3,000 women in London participated in the Mud March, the first large procession organized by the National Union of Women's Suffrage Societies, seeking women's suffrage in the United Kingdom.

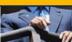

"Baby Doc" Duvalier

Go to 'Preferences' at the top of the screen and go to the 'Editing' tab.

Untick where it says:

Temporarily disable the visual editor while it is in

beta

Click 'Save'.
Time to get
editing!

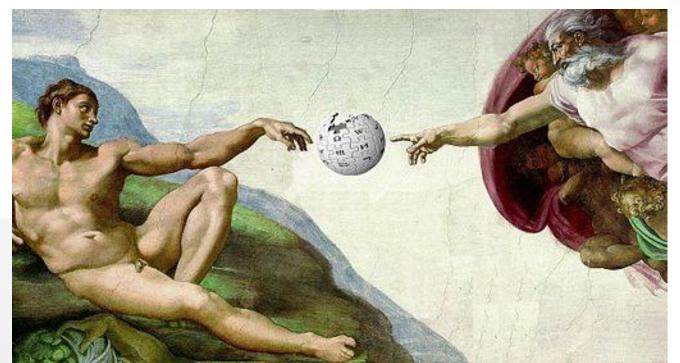

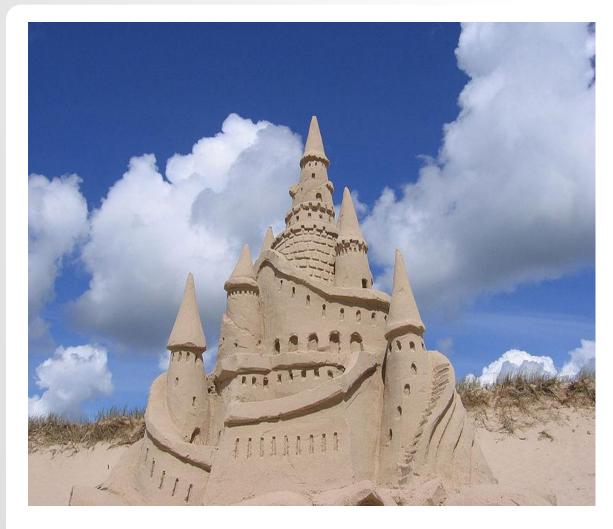

The Sandbox is your own personal play area.

This is where you draft articles.

Click on the red 'Sandbox' link at the top of the screen.

This will open the sandbox up.

To edit you can use:
Create (Visual Editor) or
Create Source (the Source Editor)

Click the 'Create' tab.

Time to create your first page – add the line 'This is my sandbox' then click Save with an edit summary of 'Created my sandbox'.

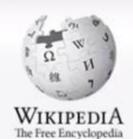

Main page
Contents
Featured content
Current events
Random article
Donate to Wikipedia
Wikipedia store

Interaction

Help About Wikipedia Community portal Recent changes

Contact page

Tools

What links here User contributions Logs Upload file Special pages Page information User page Talk Create source 🖈 Search

#### User:EwanVid

From Wikipedia, the free encyclopedia

Wikipedia does not have a user page with this exact name. In general, this page should be created and edited by User: EwanVid. If in doubt, please verify that "EwanVid" exists.

- · Start the User: Ewan Vid page
- Search for "User: EwanV in existing pages of namespace User.
- . Look for pages within Wikipedia that link to this title.

#### Other reasons this message may be displayed:

- . If a page was recently created here, it may not be visible yet because of a delay in updating the database; wait a few minutes or try the purge function.
- Titles on Wikipedia are case sensitive except for the first character, please check alternative capitalizations and consider adding a redirect here to the correct title.
- If the page has been deleted, check the deletion log, and see Why was the page I created deleted?.

Privacy policy About Wikipedia Disclaimers Contact Wikipedia Developers Cookie statement Mobile view

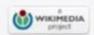

EwanVid Talk Sandbox Preferences Beta Watchlist Contributions Log out

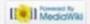

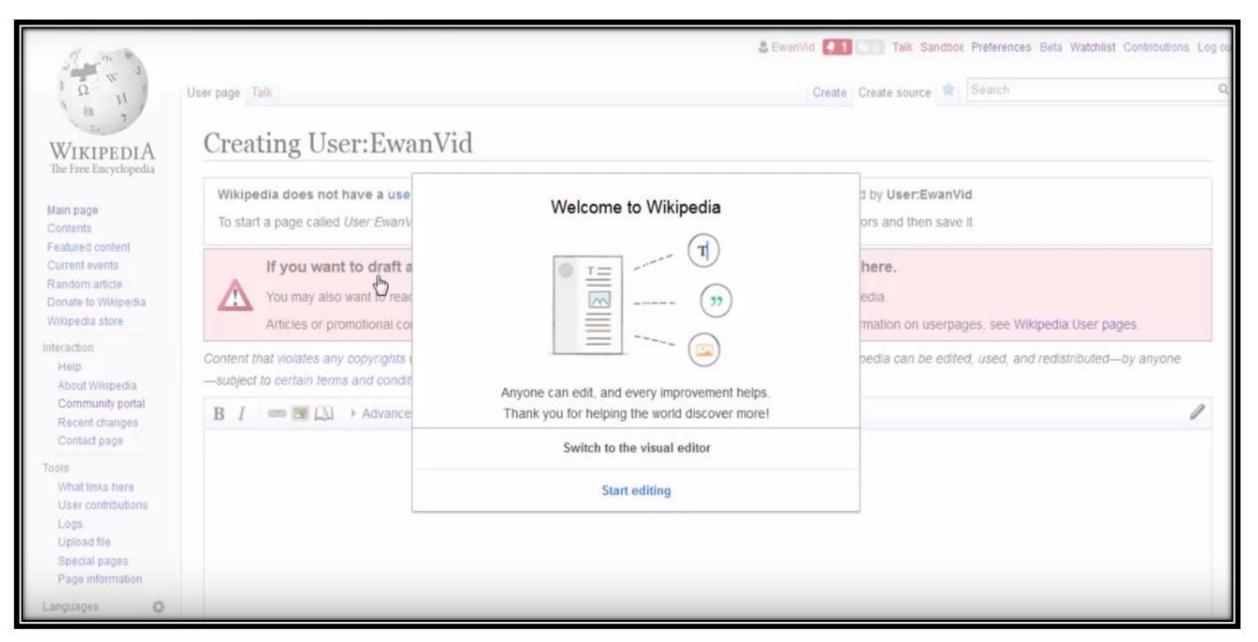

Switch to Visual Editor if prompted

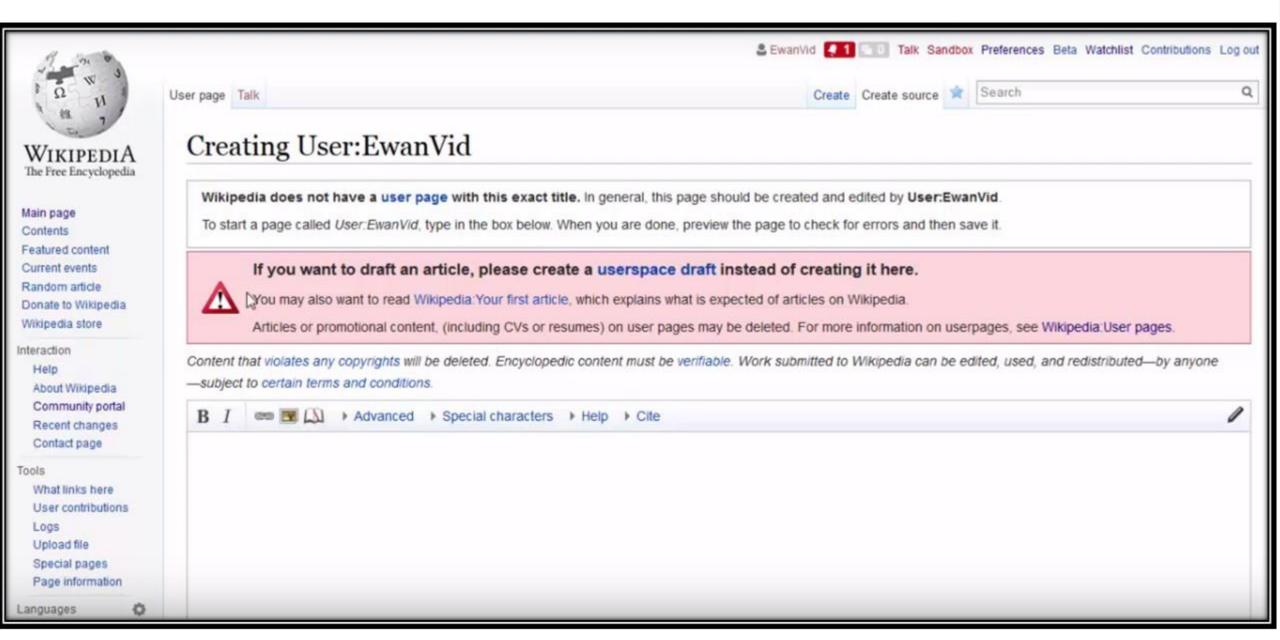

Switch to Visual Editor by clicking the 'Create' tab at the top of the screen.

- 1. Headers
- 2. Bold / italic
- 3. Bullet point lists & Numbered lists
- 4. Internal links / External links
- 5. Citations & references
- 6. Adding categories
- 7. Adding pictures
- 8. Adding infoboxes
- ★ Talk pages (Use ~~~~ to sign your Username).

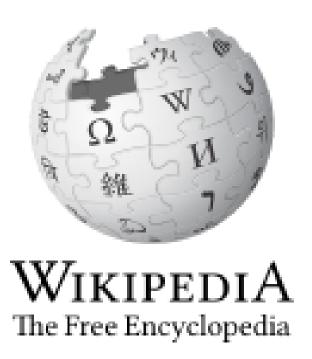

A basic How-To guide...

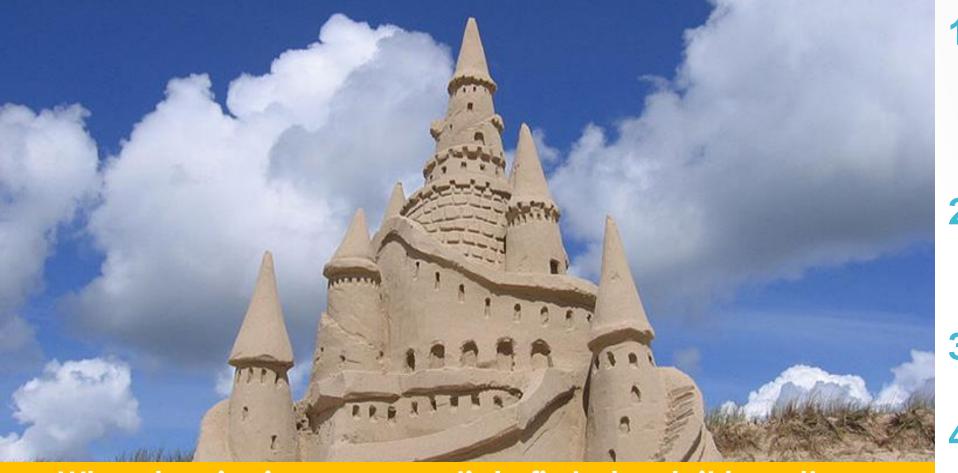

- When beginning a new article first check it hasn't already been written about on Wikipedia by doing a search.
- Then when beginning to write it is always a good idea to use a similar Wikipedia article as your base guideline.

- 1. Prepare your article in your Sandbox
- 2. Search for the article title.
- 3. Click "Create"
- 4. Copy & paste...
- 5. Add {{new user article}} to TALK.

1. Find today's featured article & its edit history

2. Who was the most recent contributor?

3. What did they contribute?

4. Add the page to your watchlist. NB: You must be logged in to do this.

5. In which other languages is it written?

6. In which categories does it fall?

The Wiki-Detective challenge

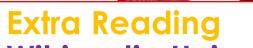

Wikipedia:University of Edinburgh

Wikipedia:Statistics
Wikipedia:Reliability
Wikipedia:Verifiability

```
{{this is a new user}}
{{New user being
trained}}
```

New users...

# LET'S TALK ABOUT MARKUP

Just a little bit...

```
{{New user article}}
Signing talk pages -
```

[[Category:Wikipedians in Scotland]]

{{reflist}}

- \* At least 200 words & 3 references
- \* Add {{new user article}} to Talk
- \* Add categories at the bottom!
- \* Read 'Wikipedia:Manual of Style'
- ★ Sign talk page messages ~~~~
- ★ Save your work regularly with an 'edit summary' each time.

We Can [edit]!

Editathon tips...

# THANKS FOR TAKING PART!

JOIN THE SCOT-WIKI MAILING LIST:

HTTP://LISTS.WIKIMEDIA.ORG.UK/MAILM
AN/LISTINFO/SCOTWIKI

# English version of Wikipedia gets more than six times as many page views as next largest language version

Leading language versions of Wikipedia, by billions of page views

| Language + | Language (local) | Wiki ¢ | Articles ▼  | Total ♦    | Edits +     | Admins + | Users ♦    | Active Users + | Images + | Depth + |
|------------|------------------|--------|-------------|------------|-------------|----------|------------|----------------|----------|---------|
| English    | English          | en     | 5,178,653&  | 39,610,554 | 835,257,362 | 1,304    | 28,507,127 | 116,146        | 854,455  | 932.18  |
| Swedish    | svenska          | sv     | 3,278,249년  | 6,630,377  | 35,960,080  | 70       | 498,147    | 2,386          | 0        | 5.67    |
| Cebuano    | Cebuano          | ceb    | 2,615,229&  | 4,764,304  | 9,612,280   | 3        | 27,991     | 103            | 260      | 1.36    |
| German     | Deutsch          | de     | 1,951,773 & | 5,651,989  | 160,456,251 | 239      | 2,435,187  | 19,134         | 132,008  | 102.04  |
| Dutch      | Nederlands       | nl     | 1,872,630₺  | 3,628,325  | 47,991,965  | 49       | 774,284    | 3,867          | 20       | 11.63   |
| French     | français         | fr     | 1,766,718៤  | 8,153,204  | 129,610,046 | 167      | 2,545,722  | 15,740         | 49,420   | 207.73  |
| Russian    | русский          | ru     | 1,321,321₺  | 4,879,937  | 91,396,904  | 89       | 1,925,618  | 10,605         | 191,491  | 135.85  |
| Italian    | italiano         | it     | 1,279,109&  | 4,452,464  | 86,817,969  | 107      | 1,378,241  | 8,240          | 133,370  | 120.01  |
| Spanish    | español          | es     | 1,264,755₺  | 5,506,705  | 91,461,781  | 71       | 4,258,827  | 16,187         | 0        | 186.84  |
| Waray      | Winaray          | war    | 1,259,732₺  | 2,870,285  | 6,283,003   | 2        | 28,955     | 83             | 347      | 3.58    |
| Polish     | polski           | pl     | 1,173,103₺  | 2,451,171  | 45,965,556  | 116      | 759,589    | 3,898          | 0        | 22.26   |
| Vietnamese | Tiếng Việt       | vi     | 1,146,384&  | 3,198,422  | 23,897,824  | 23       | 498,724    | 1,369          | 21,168   | 23.94   |
| Japanese   | 日本語              | ja     | 1,019,753₺  | 2,955,757  | 61,156,396  | 49       | 1,102,430  | 11,630         | 83,358   | 74.58   |
| Portuguese | português        | pt     | 925,453₺    | 4,121,990  | 46,939,754  | 68       | 1,782,993  | 6,597          | 38,210   | 135.86  |
| Chinese    | 中文               | zh     | 884,318┏    | 4,695,279  | 41,790,558  | 82       | 2,266,854  | 6,191          | 41,702   | 165.3   |
| Ukrainian  | українська       | uk     | 639,477₺    | 1,902,624  | 18,515,463  | 44       | 320,806    | 2,758          | 80,430   | 37.97   |
| Catalan    | català           | ca     | 511,137₺    | 1,282,624  | 17,475,562  | 25       | 231,799    | 1,500          | 9,438    | 31.04   |
| Persian    | فارسى            | fa     | 495,970₺    | 3,272,856  | 22,149,935  | 29       | 577,052    | 3,356          | 37,942   | 212.15  |
|            |                  |        |             |            |             |          |            |                |          |         |

## **CONTENT TRANSLATION**

are white to pale pink, 3-5 cm (1-2 in) diameter

HTTPS://WWW.MEDIAWIKI.ORG/WIKI/CONTENT\_TRANSLATION

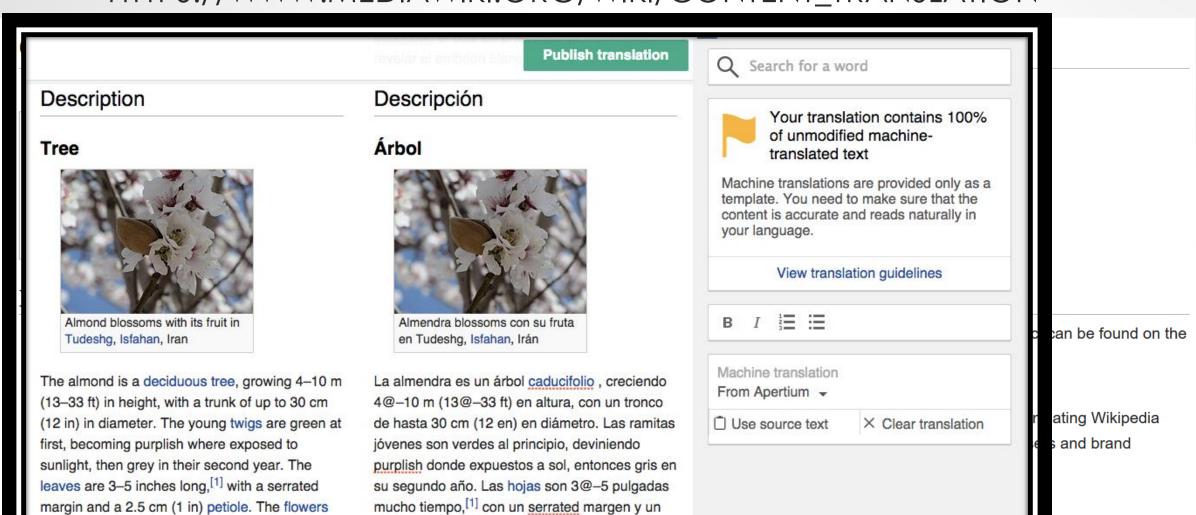

2.5 cm (1 en) peciolo. Las flores son blancas a

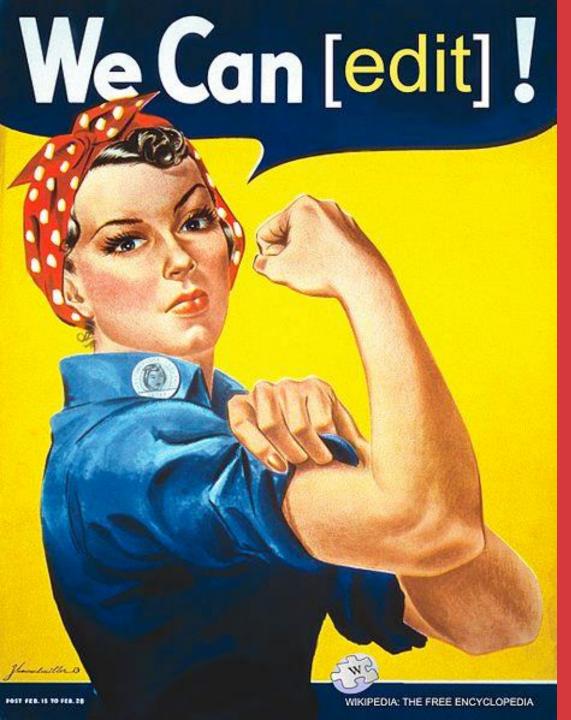

# Wikipedia in Education

- The Wiki Education Course Extension
- The Wiki Education
   Dashboard
- Wikipedia Education
   Outreach Resources
- Etherpad notes from recent Wiki Education Course Leaders Event in London
- Playlist of 12 brand new Wikipedia in Education videos on Youtube

## TOOL TO SELECT A RANDOM WIKIPEDIA ARTICLE TO WORK ON

CITATION HUNT

A TOOL WHICH 'SCORES' A WIKIPEDIA PAGE. (TICK THE CHECKBOX FOR WP10 ONCE YOU'VE SELECTED ENWIKI FROM THE DROPDOWN MENU)

FLICKR2COMMONS TOOL

FREE IMAGE SEARCH TOOL

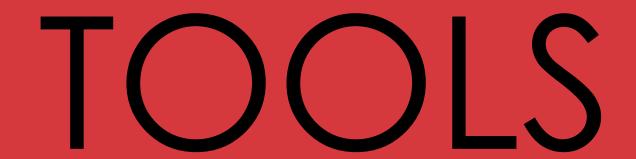

TOTAL EDITS IN WIKIMEDIA PROJECTS

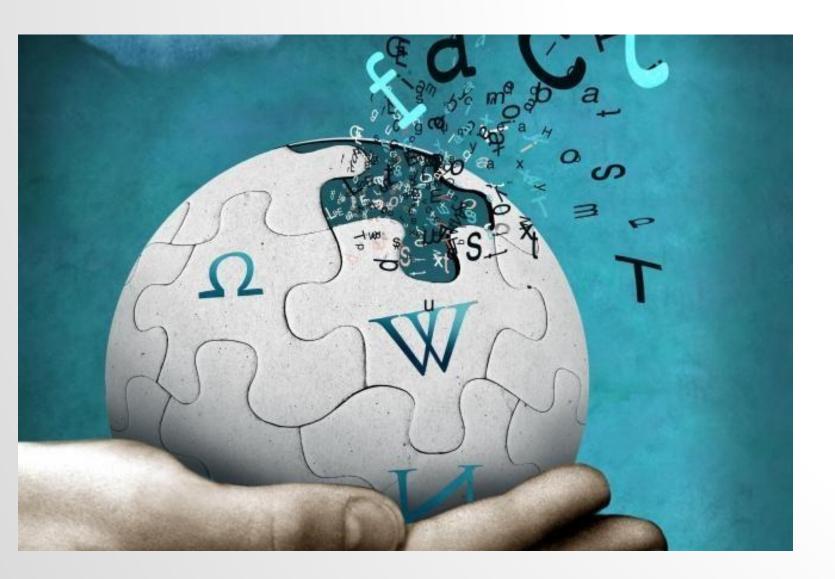

"Wikipedia is not the bottom layer of authority, nor the top, but in fact the highest layer without formal vetting. In this unique role, it serves as an ideal bridge between the validated and unvalidated Web."

Casper Grathwohl Chronicle of Higher Education